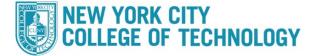

## How to Drop/Withdraw a class via Schedule Builder

## Please follow the steps in the table to drop/withdraw a class.

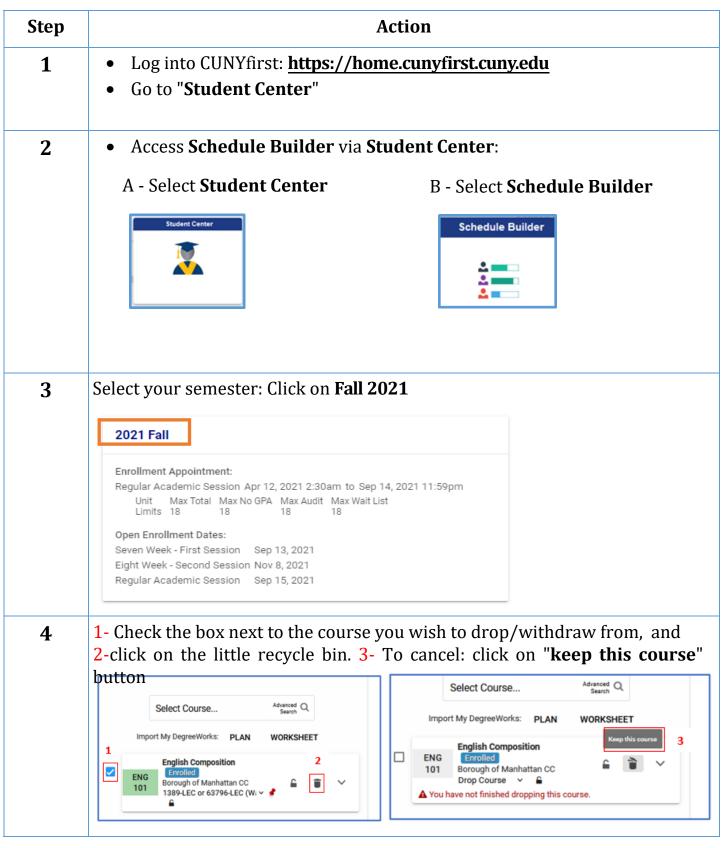

| Step |                                                                                                    |
|------|----------------------------------------------------------------------------------------------------|
| 5    | Click "Get this Schedule" to continue on dropping/withdrawing the class:                                                                                                    |
|      | Aug Sep Oct Nov Dec Jan                                                                                                    |
|      | ADD PERSONAL TIMES V                                                                                                    |
|      | RECOMMEND SAVE AS FAVORITE VALIDATE SHOPPING CART GET THIS SCHEDULE                                                                                                    |
|      | PRINT SHARE                                                                                                    |
| 6    | Click " <b>Do Actions"</b> to finish dropping/withdrawing the class:                                                                                                    |
|      | Class     Action     Options     Result       ENG 101     2021 Fall Term: Aug 25 - Dec 21<br>Regular Academic Session     None       English Composition     Result                                                                                                    |
|      | Wed : 6:00 PM- to 7:40 PM         Borough of Manhattan CC         Manhattan CC         Online         Image: Course Attributes: English Composition         Composition                                                                                                    |
|      | Prerequisite: Pass CUNY Reading and Writing test or<br>have English Proficiency Index of 65 and above.Non-<br>Degree Students must seek approval from English<br>Department in Room N751.<br>DO ACTIONS                                                                                                    |
| 7    | You should get a result of " <b>Dropped</b> ", and in case of withdrawal you will see                                                                                                    |
|      | this message: "You have given a grade of W for this class".                                                                                                    |
|      | Class Details  Class Details  Getting Schedule                                                                                                    |
|      | Class Action Options Result                                                                                                    |
|      | ENG 101 2021 Fall Term: Aug 25 - Dec 21<br>Regular Academic Session<br>English Composition<br>Wed : 6:00 PM- to 7:40 PM<br>Borough of<br>Manhattan CC<br>LEC 1805 Enrolled                                                                                                    |
|      | 63796 Synchronous;<br>Seats; Full Online- Drop<br>Walt List: 0/4 Asynchronous<br>Recommendations: 176: 0 Anchalee<br>Sungkakitkorane<br>3.0/3.0 Progress<br>Units<br>Course Attributes: English Composition; English<br>Composition<br>Prerequisite: Pass CUNY Reading and Writing test or<br>have English Proficiency Index of 65 and above Non-<br>Degree Students must seek approval from English<br>Department in Room M751. |
|      | RETURN TO 'SELECT COURSES'                                                                                                    |